From your main Outlook page, select the dots to the left:

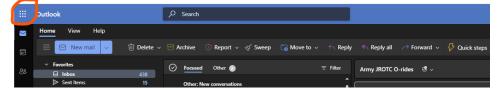

Calendar:

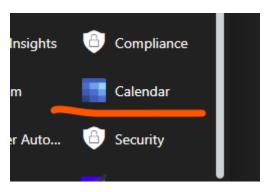

New Event:

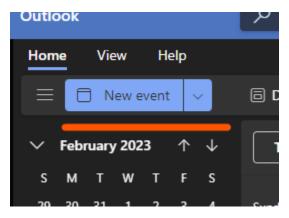

Fill in the information for the calendar event and move the selector for Teams:

| 😴 Response options 🗸 🔤 Busy 🗸 🔯 15 minutes before 🗸 🔗 Categorize 🗸 🔓 Private 🛛 🖬 Scheduling poll          |                           |  |  |  |  |
|----------------------------------------------------------------------------------------------------|---------------------------|--|--|--|--|
| An invitation won't be sent to group members unless you invite them. Invite members                       | く 订 > Tue, February 21, 2 |  |  |  |  |
| 😫 Save 🕒 Encampment Planning 🗸                                                                            |                           |  |  |  |  |
| 🕄 Add a title                                                                                             | 3 PM                      |  |  |  |  |
|                                                                                                    |                           |  |  |  |  |
|                                                                                                    | 4 PM 4:00 PM - 4:30 PM    |  |  |  |  |
| 2/21/2023                                                                                                 | 5 PM                      |  |  |  |  |
| <ul> <li>Search for a room or location</li> <li>figure 1 and the search for a room or location</li> </ul> | 6 PM                      |  |  |  |  |
| ੴ 15 minutes before ∨                                                                                     | 7 PM                      |  |  |  |  |
| Add a description or attach documents                                                                     |                           |  |  |  |  |
|                                                                                                    | 8 PM                      |  |  |  |  |
| I∨ 🔤 😂 🛠 🗲 টি                                                                                             | 9 PM                      |  |  |  |  |
|                                                                                                    | 10 PM                     |  |  |  |  |

When this is saved, an invite is going to go to all attendees. This will create a Teams meeting also:

| 14             | 15                                     | 16                                                                                                    | 17 |
|----------------|----------------------------------------|----------------------------------------------------------------------------------------------------|----|
|                | Encampment Planning - encampmentplanni |                                                                                                    | 2  |
|                | ľ                                      | Test                                                                                                    |    |
| Feb 21 🏾 🌧 44° | 6                                      | Tue 2/21/2023 4:00 PM - 4:30 PM                                                                                                    |    |
| 4 PM 🖗 Test    |                                        | மீர் Join                                                                                                    | _  |
|                | EP                                     | Er am, ment Planning is the organizer.                                                                                                    |    |
| 28             |                                        | Add to my calendar     Image: Complexity of the second second secon |    |
|                |                                        |                                                                                                    |    |

And you can join from this link.

If you have teams installed on your device, then select: 'Open Microsoft Teams' and the program will open to the Teams Window. You can also select 'Cancel' and 'Join on Teams app'.

| DCI | Open Microsoft Teams?<br>https://teams.microsoft.com wants to open this application.                                                | lane/Airport |
|-----|----------------------------------------------------------------------------------------------------|--------------|
|     | <ul> <li>Always allow teams.microsoft.com to open links of this type in the associated app</li> <li>Open Microsoft Teams</li> </ul> |              |
|     |                                                                                                    |              |
|     |                                                                                                    |              |
|     | Join your Teams meeting                                                                                                    |              |
|     | Continue on this browser                                                                                                    |              |
|     | Join on the Teams app                                                                                                    |              |
|     | Don't have the app?<br>Download it now                                                                                              |              |

If you do not have Teams installed, select 'Cancel' and 'Continue on this browser'.